## **WORKSHEET DATA FILE HANDLING**

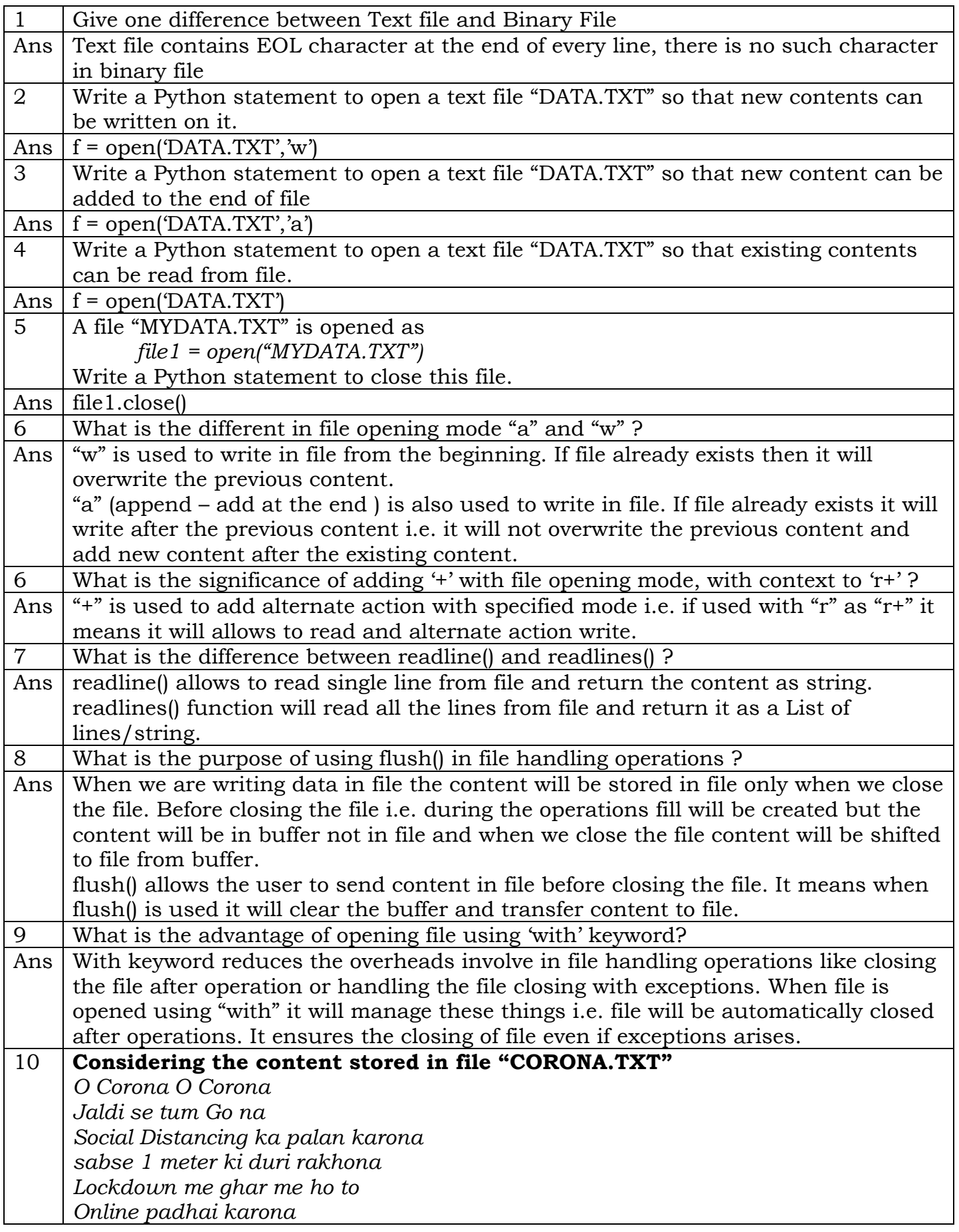

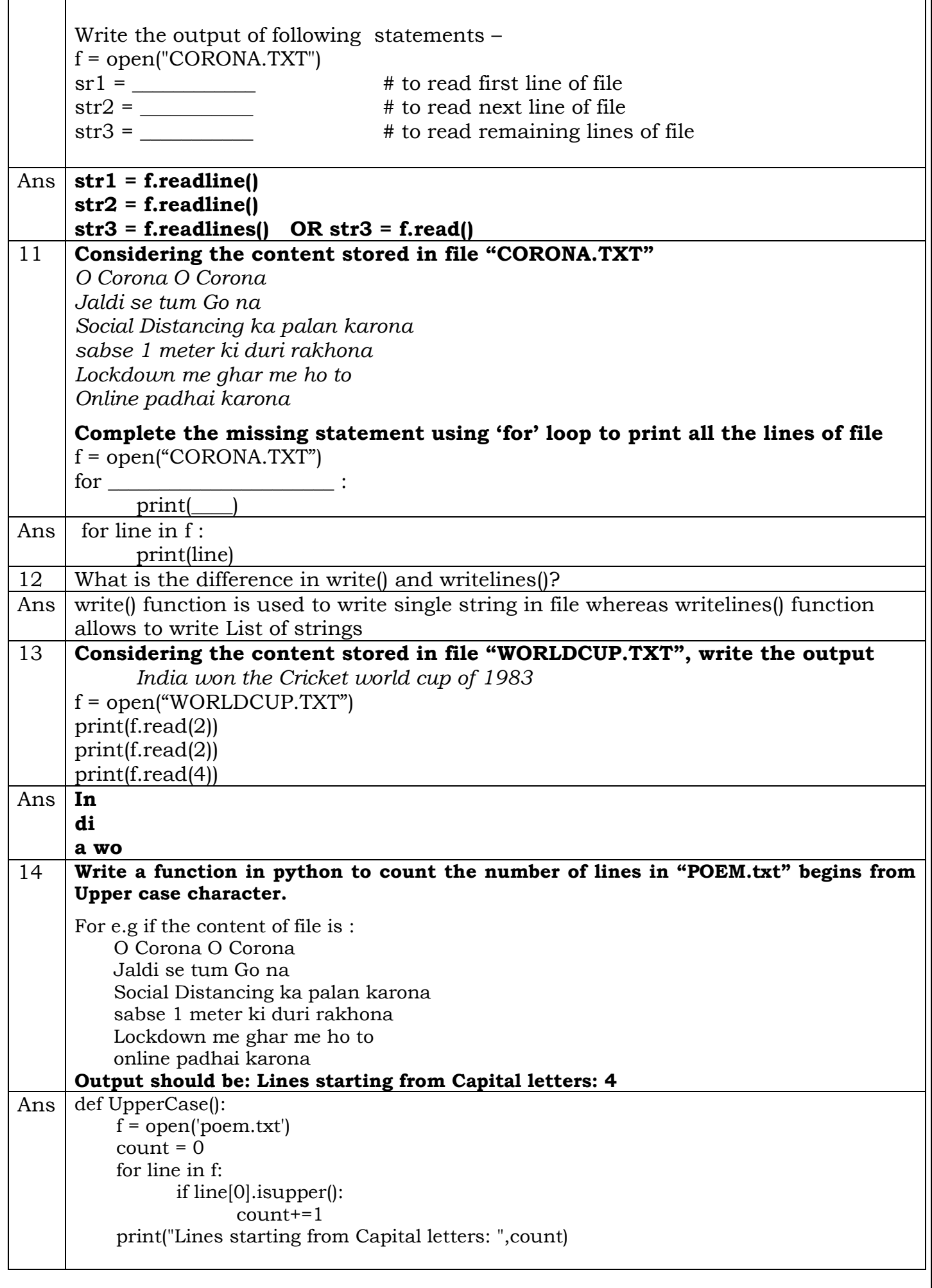

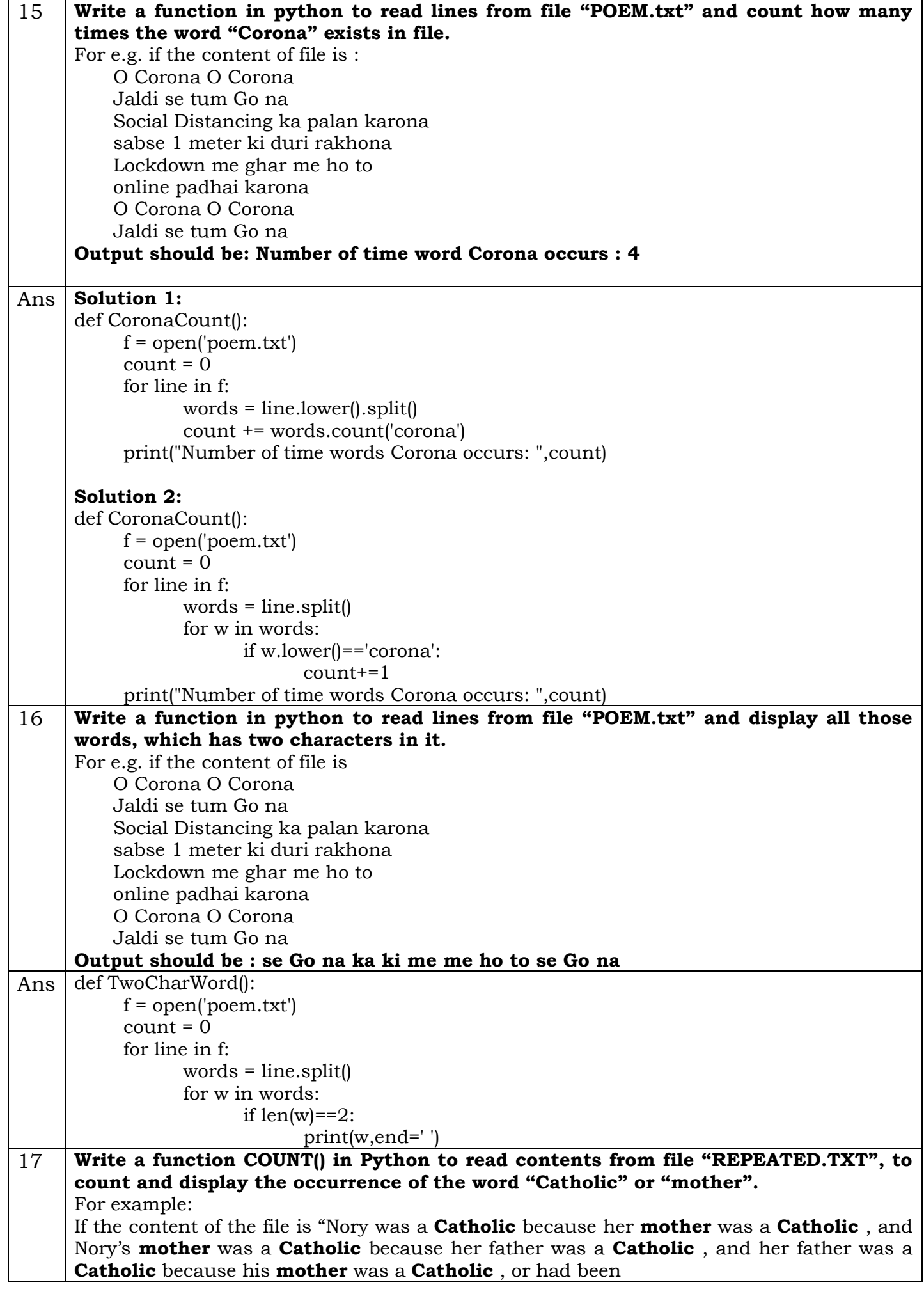

 $\overline{1}$ 

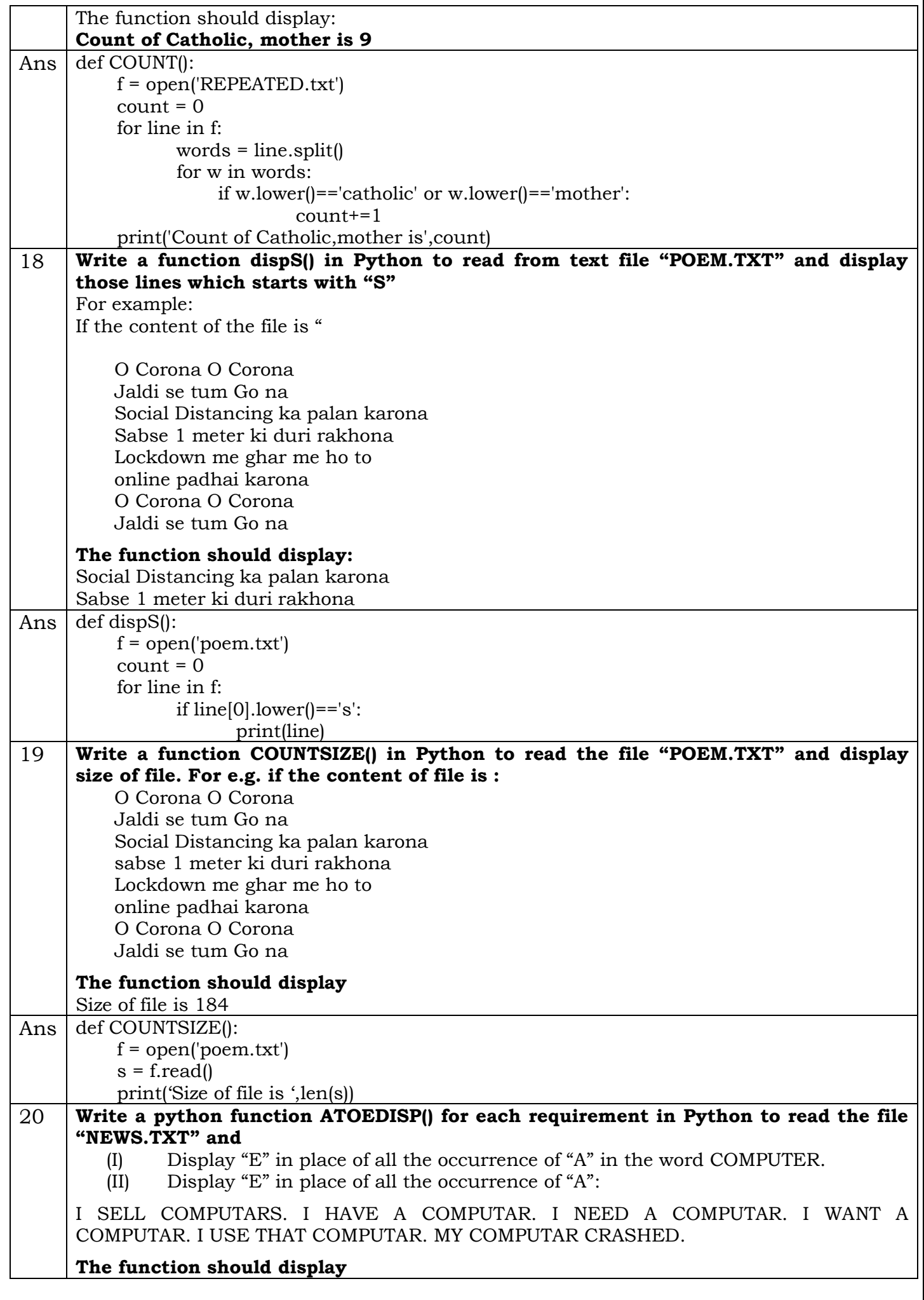

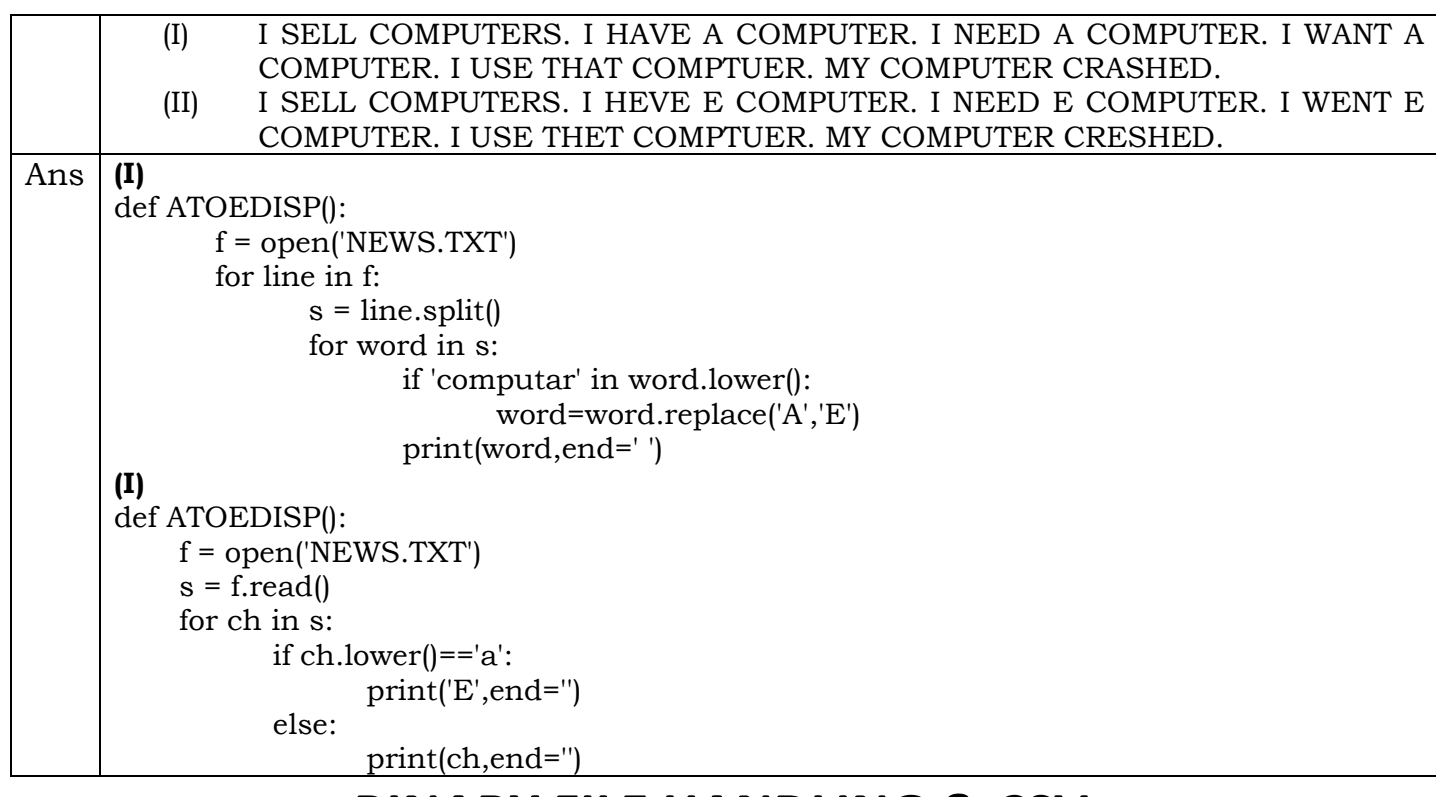

## **BINARY FILE HANDLING & CSV**

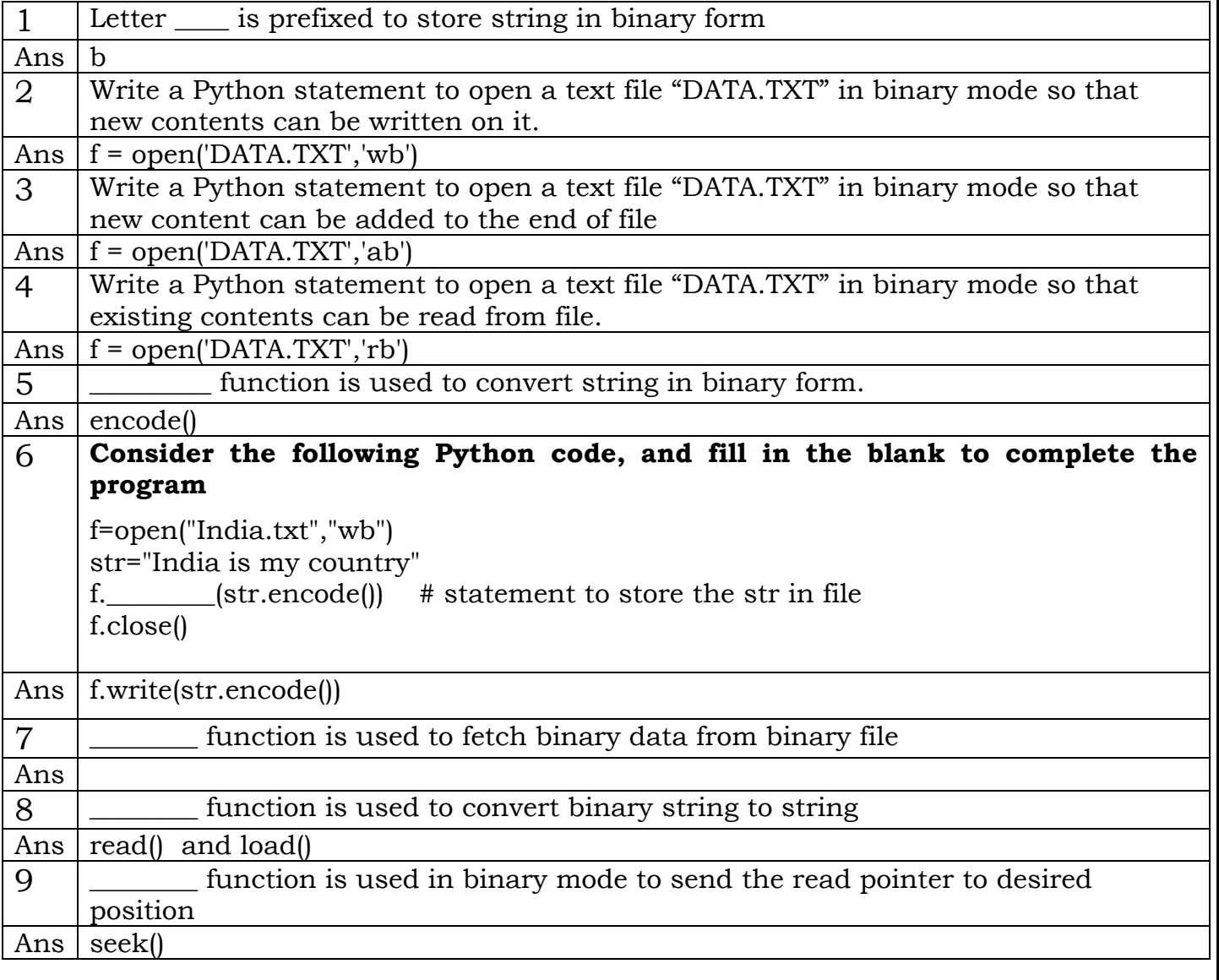

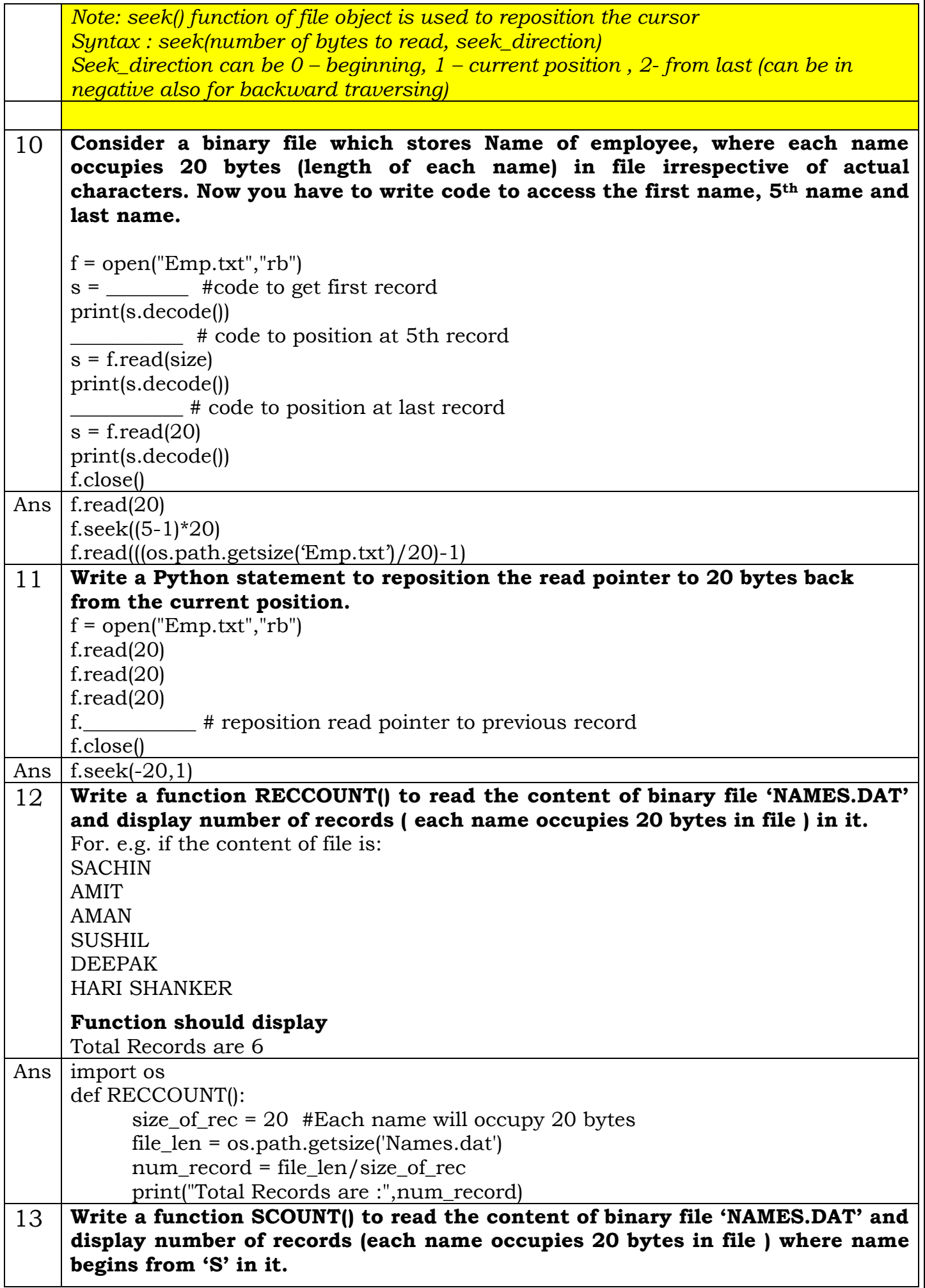

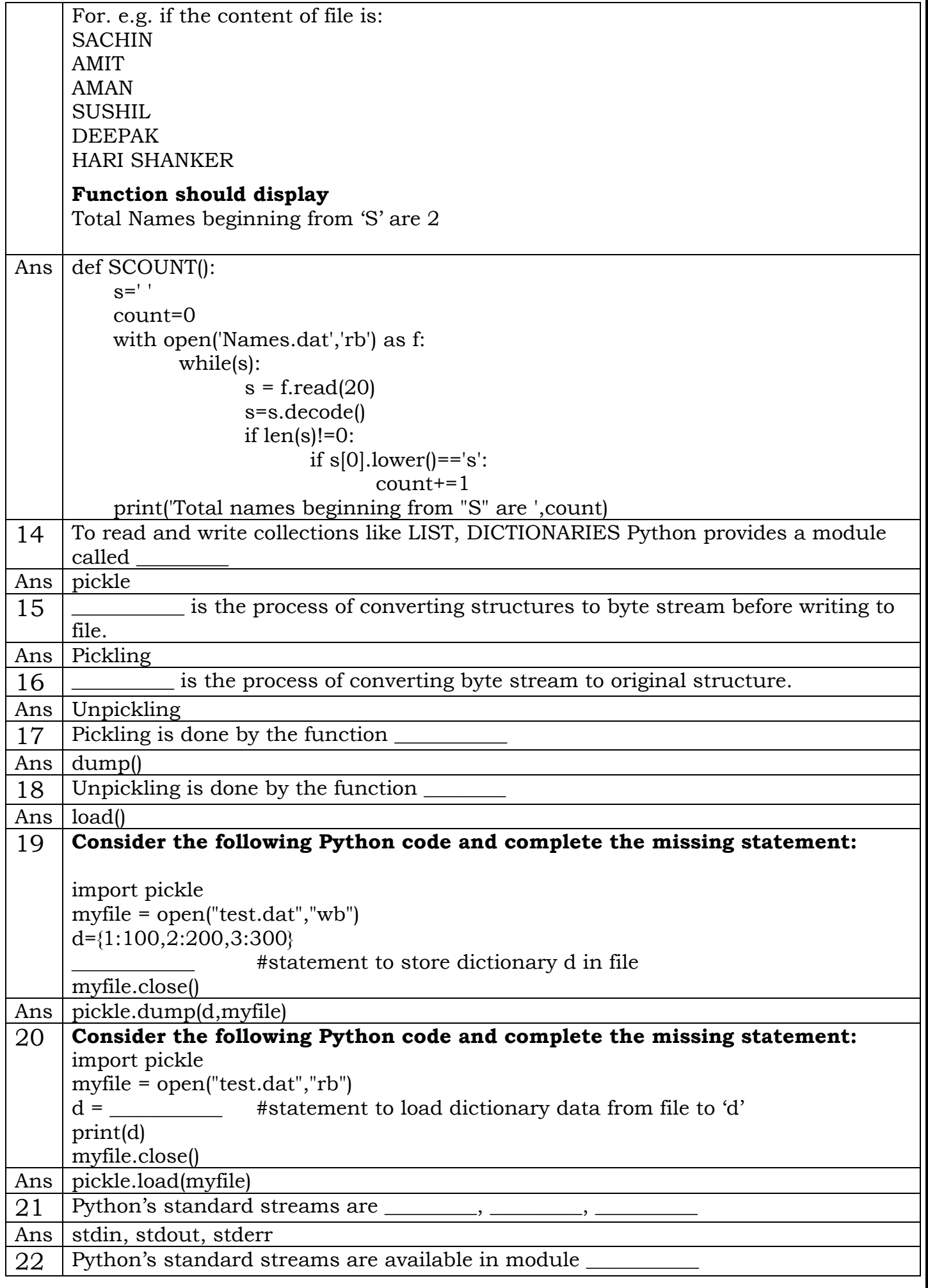

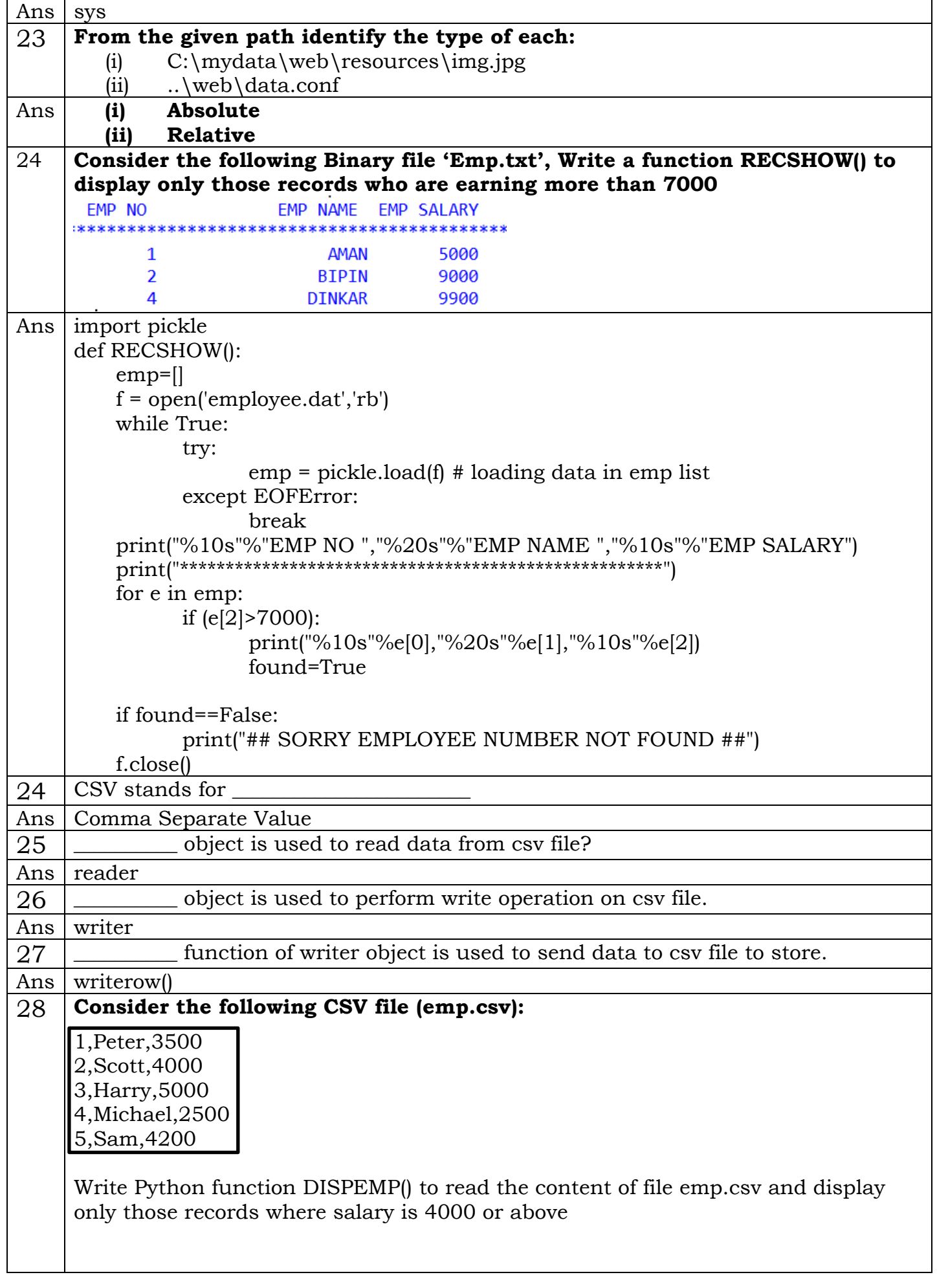

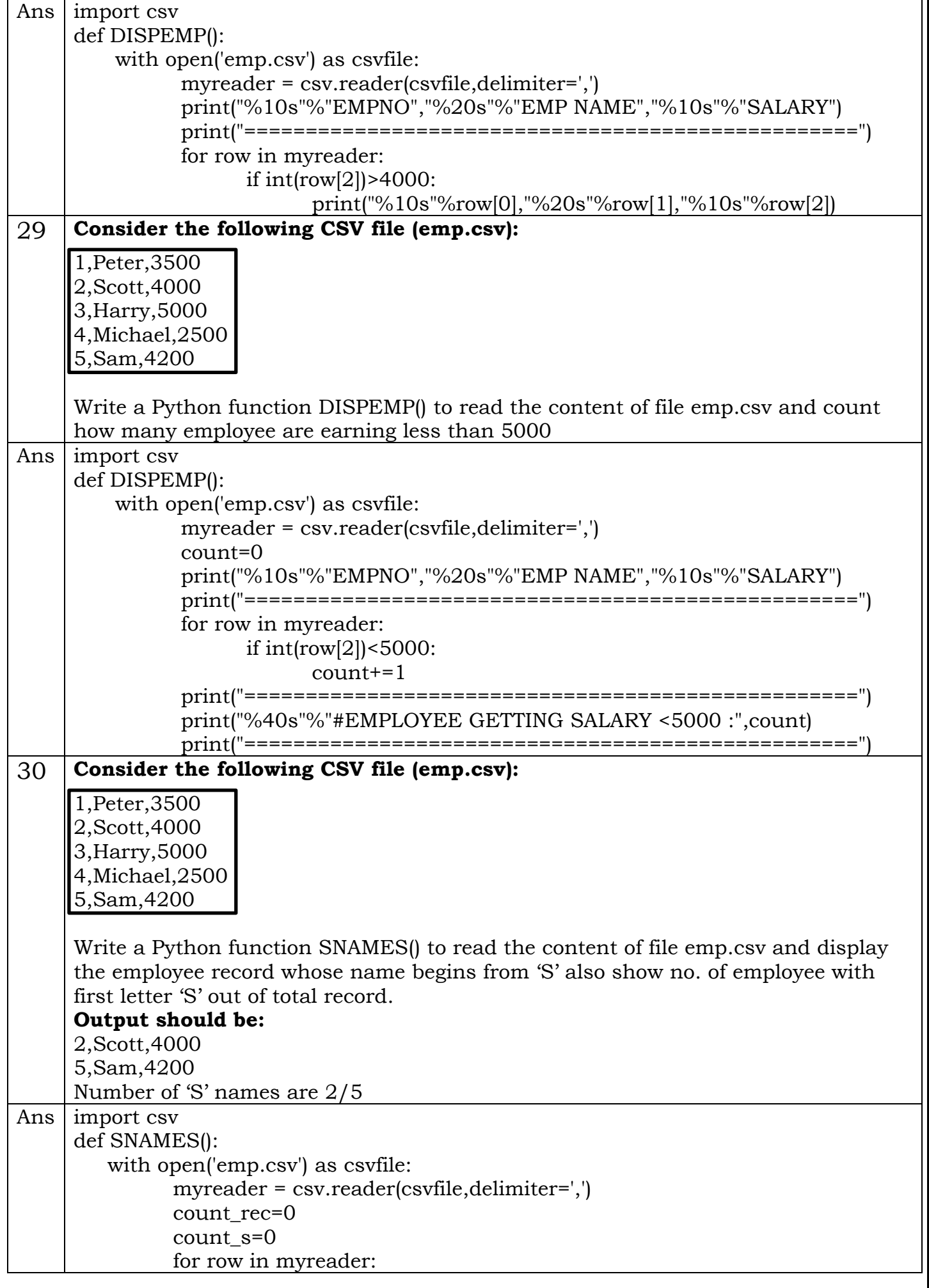

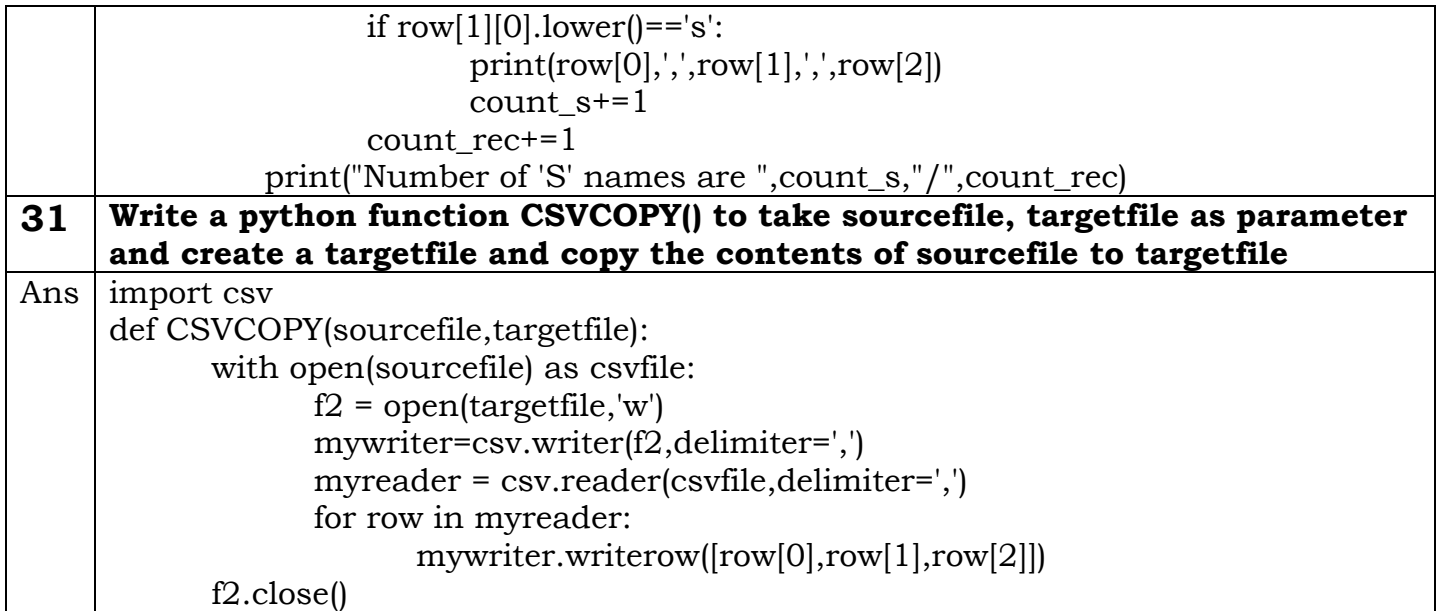

For any query/suggestions write to me at : vinodexclusively@gmail.com